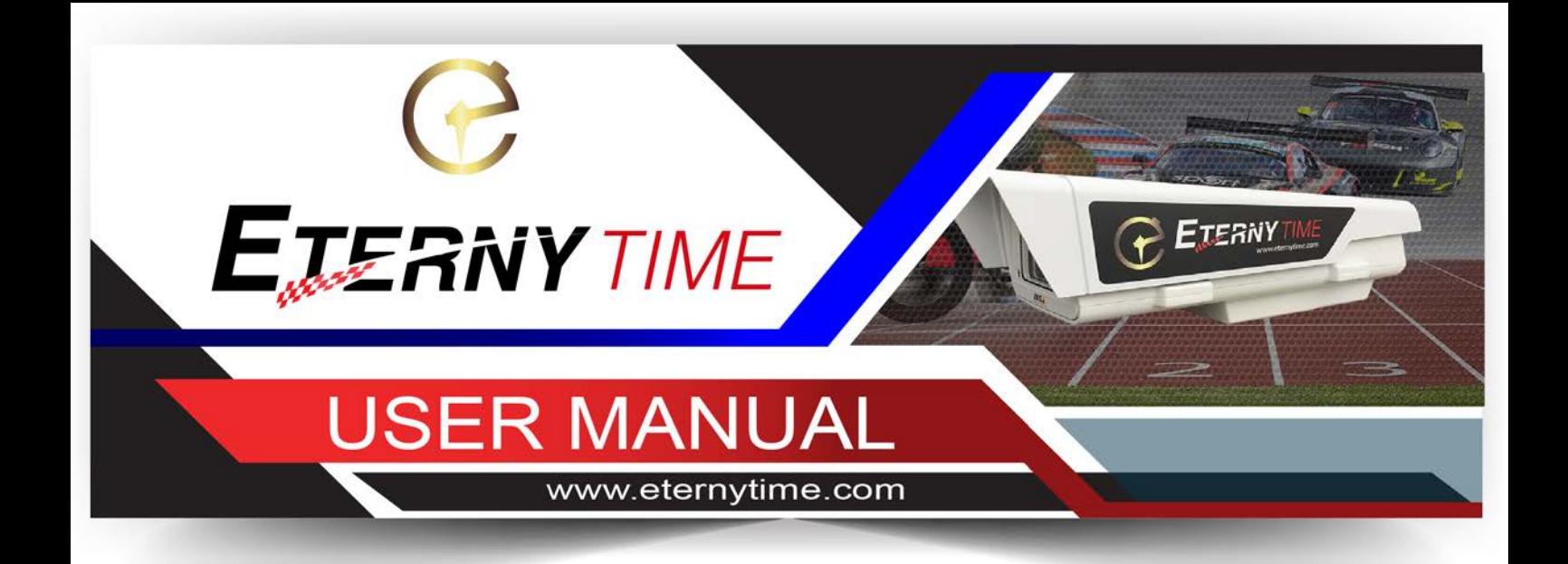

# **ETERNYTIME TrackPixel Photofinish**

**Version 09.2018**

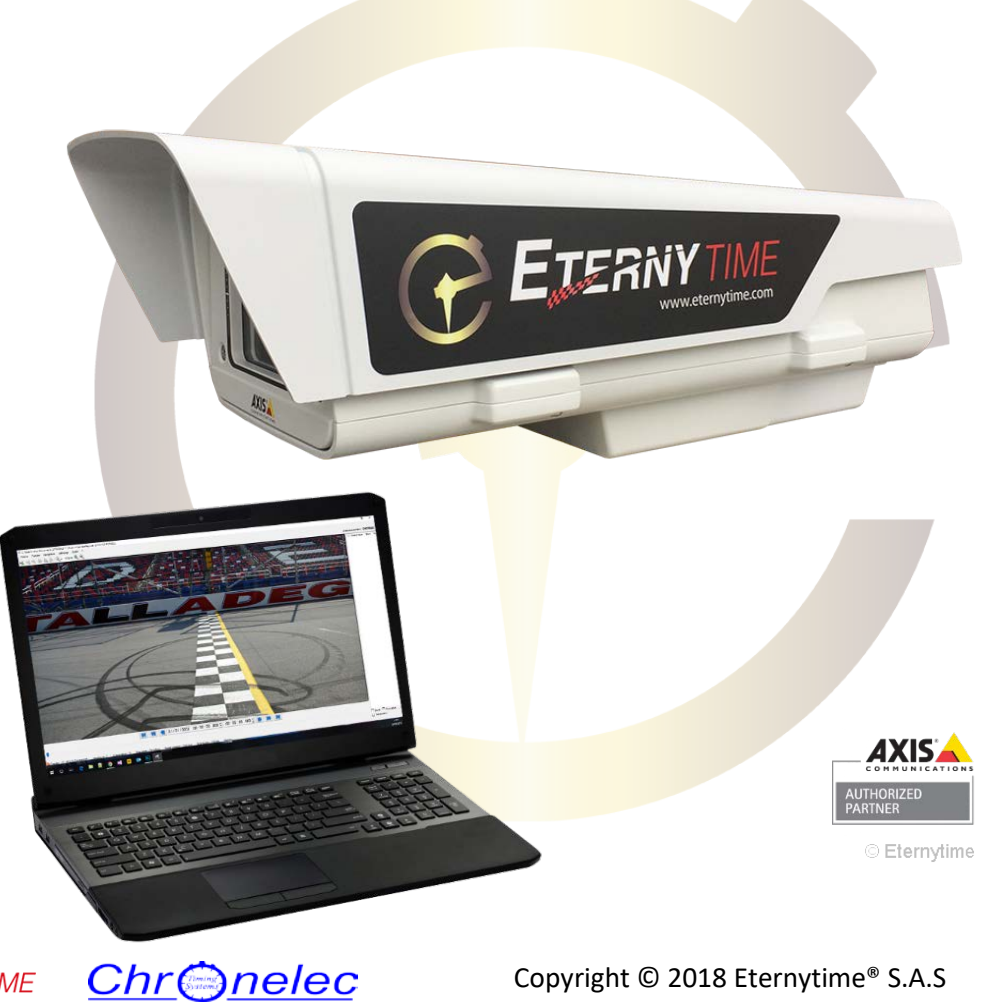

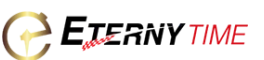

Thank you for purchasing the TrackPixel Photofinish camera. For the best performance, we recommend that you read the manual carefully.

**Notice** This user's manual cannot be copied, translated or transformed into different media without a prior written consent from Eternytime S.A.S, according to the copyright laws. This user's manual and product pertinent to this manual may have misprints or technical flaws, which can be modified without prior notice to the readers. Eternytime S.A.S is not liable for any damage caused by failure to meet the requirements in this user's manual.

The documentation provided will allow you to fully enjoy all the features this unit has to offer. Please save this manual for future reference

# **1. Introduction**

**Eternytimes**'s extensive timing experience and **Axis Communication** world leading network video products are brought together to formulate a **reliable backup and visual reference solution** for all active timekeepers. With up to 100/120 fps in HDTV 720p and up to 50/60 fps in HDTV 1080p, the TrackPixel captures sharp images of fast-moving vehicles and competitors. With a robust aluminum casing, this camera can withstand temperatures as low as -40 °C and as high as 60 °C (-40 °F to 140 °F). Arctic temperature control ensures safe start-up at temperatures down to -40 °C, even after a power failure. And with IP66, NEMA 4X and IK10 ratings, you can be sure that the camera housing is resistant to both harsh weather conditions and impacts for all nomad timekeepers or fix installation on a track.

Delivered with an Eternytime proprietary software application developed by **Chronelec**, this camera provides a reliable and cost effective «visual» backup solution to prevent controversial race finishes and for monitoring and recording locations remotely where normal visual contact is not available. The camera captures sharp images of fast-moving cars and competitors.

# **2. Package content**

The camera comes into an Eternytime travel bag with protective foam. Content of the bag:

- 1 High speed Axis network camera (120 frames per second) with tripod mount (3/8")
- 1 Torx screwdriver T20
- 1 Connection kit:
	- 2–pin RS485/422 connector block (x2)
	- 4–pin I/O connector block for connecting external devices
- 1 PoE 110/230VAC PoE adapter
- 1 110/230 VAC power cord with your country plug
- 2 Ethernet patch cable (7.6m, 10ft)
- 1 software Hardlock dongle

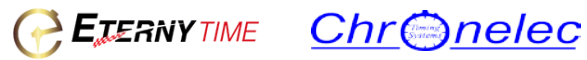

### **3. Camera presentation**

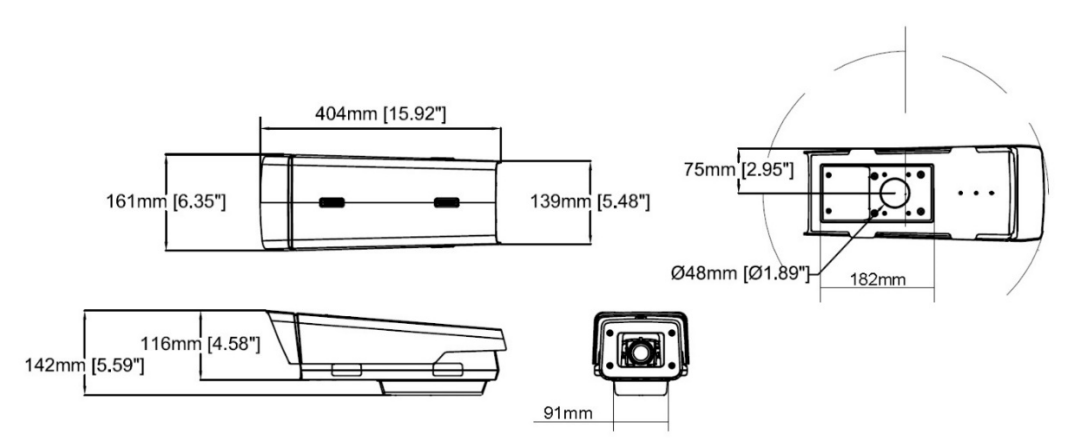

The Eternytime TrackPixel camera is ready for outdoor installations with protection against vandalism and tough weather. Thanks to an i-CS lens, the camera adjusts zoom and focus during remote setup, resulting in easy and quick installation. The TrackPixel captures sharp video in up to 50/60 fps in HDTV 1080p and 100/120 fps in 720p HDTV. It delivers enhanced Lightfinder technology and WDR – Forensic Capture, optimizing video for forensic purposes in scenes with complex lighting.

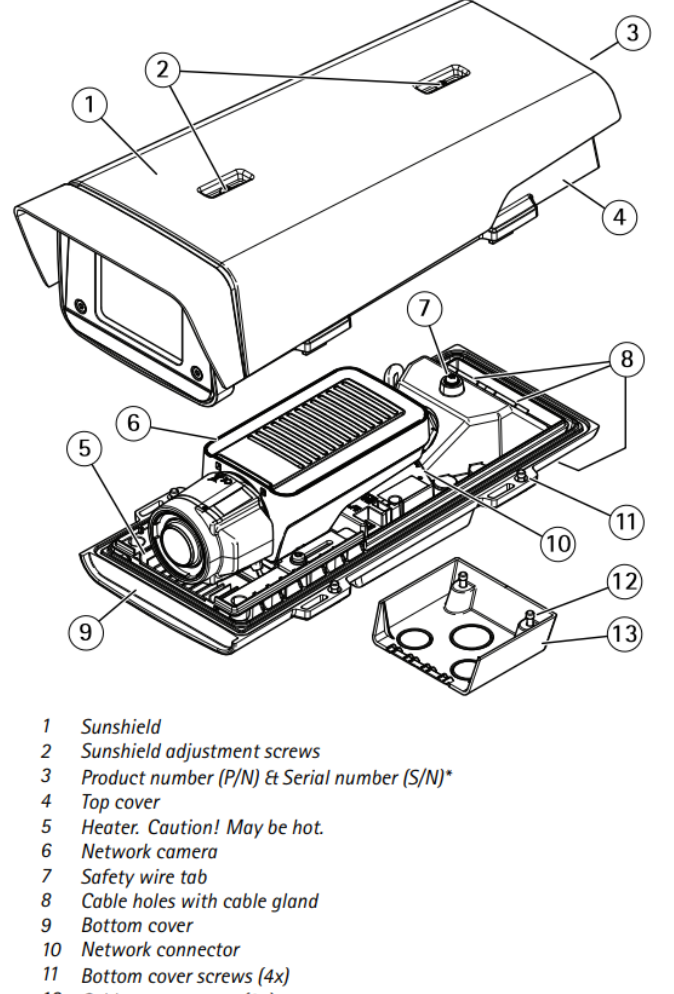

- 12 Cable cover screws (2x)
- 13 Cable cover

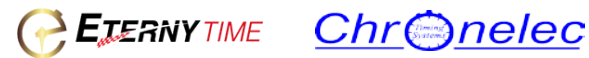

# **4. Camera connection**

#### **A) Connect the Power over ethernet (PoE)**

Remove the cable gland cover first, unscrew both screws.

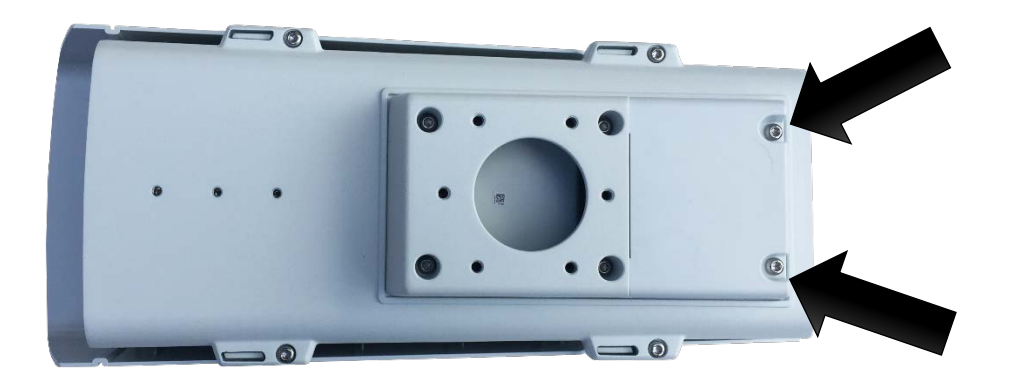

Until you removed the cover, unscrew the complete casing with the 4 outer screws

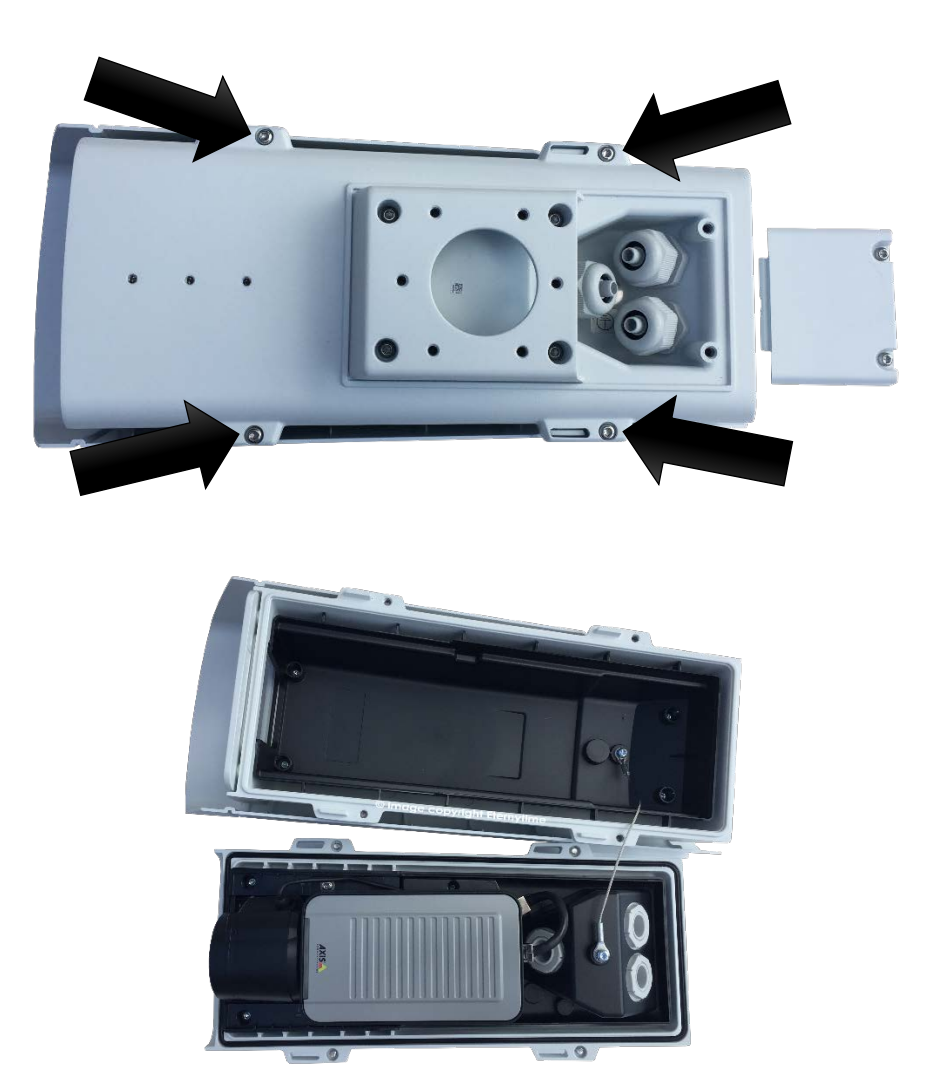

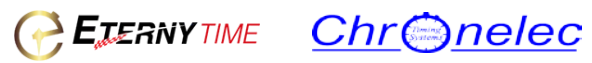

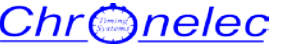

Remove the cable gland screw and remove the split sealing grommet.

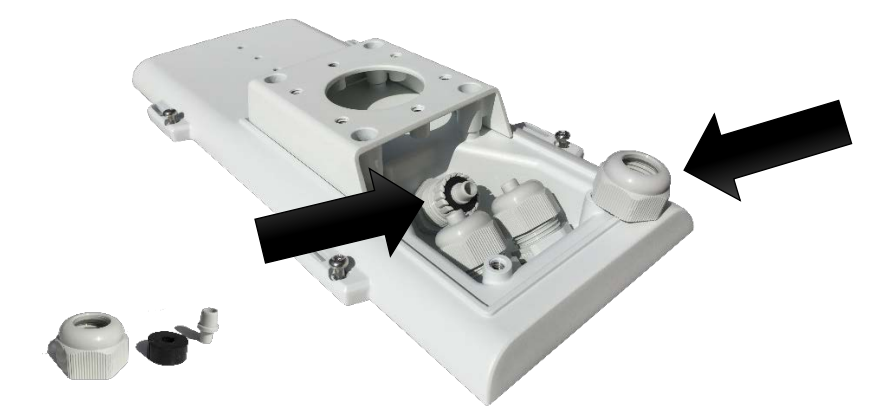

Slide the Ethernet cable trough the outer gland half and place the split sealing grommet on the cable. Replace the split sealing grommet in position.

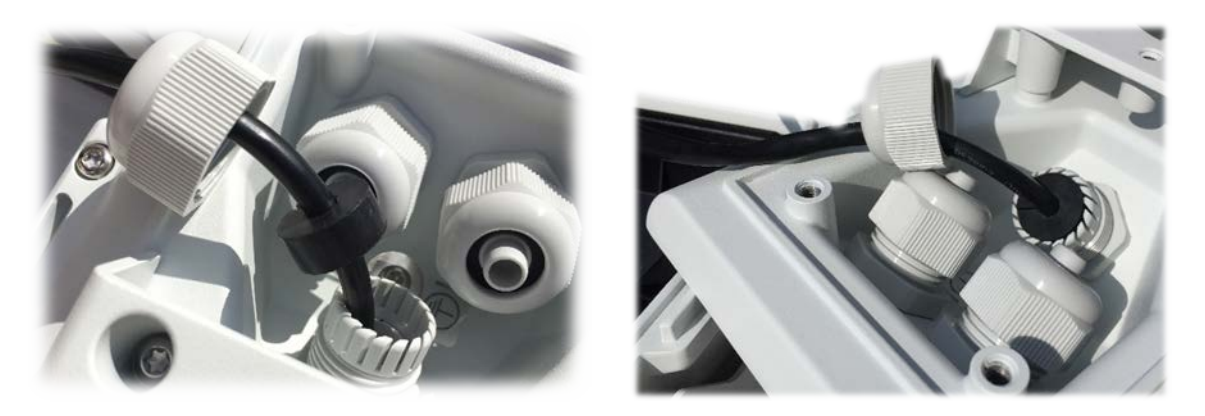

Connect the ethernet cable on the data socket

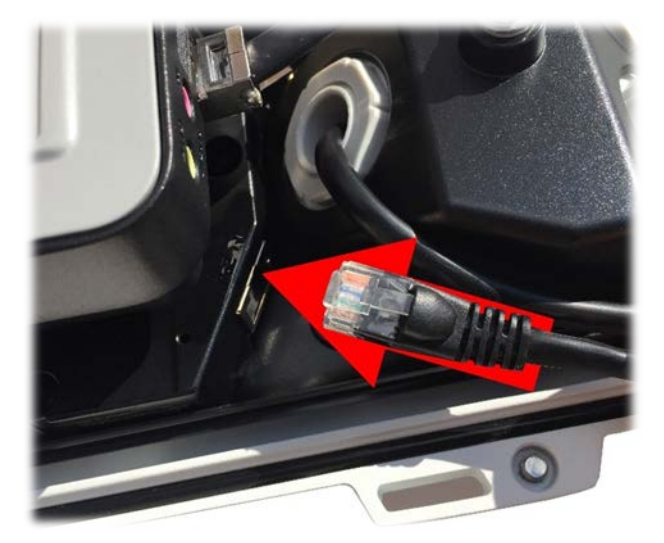

Replace the outer gland half screw and take care that you don't pull on the cable. Reassemble the camera

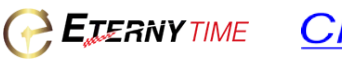

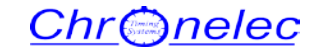

# **5. PoE connection (power over ethernet)**

**PICTURE SHOWN IS FOR ILLUSTRATION PURPOSE ONLY. Actual PoE may vary due to product enhancement.**

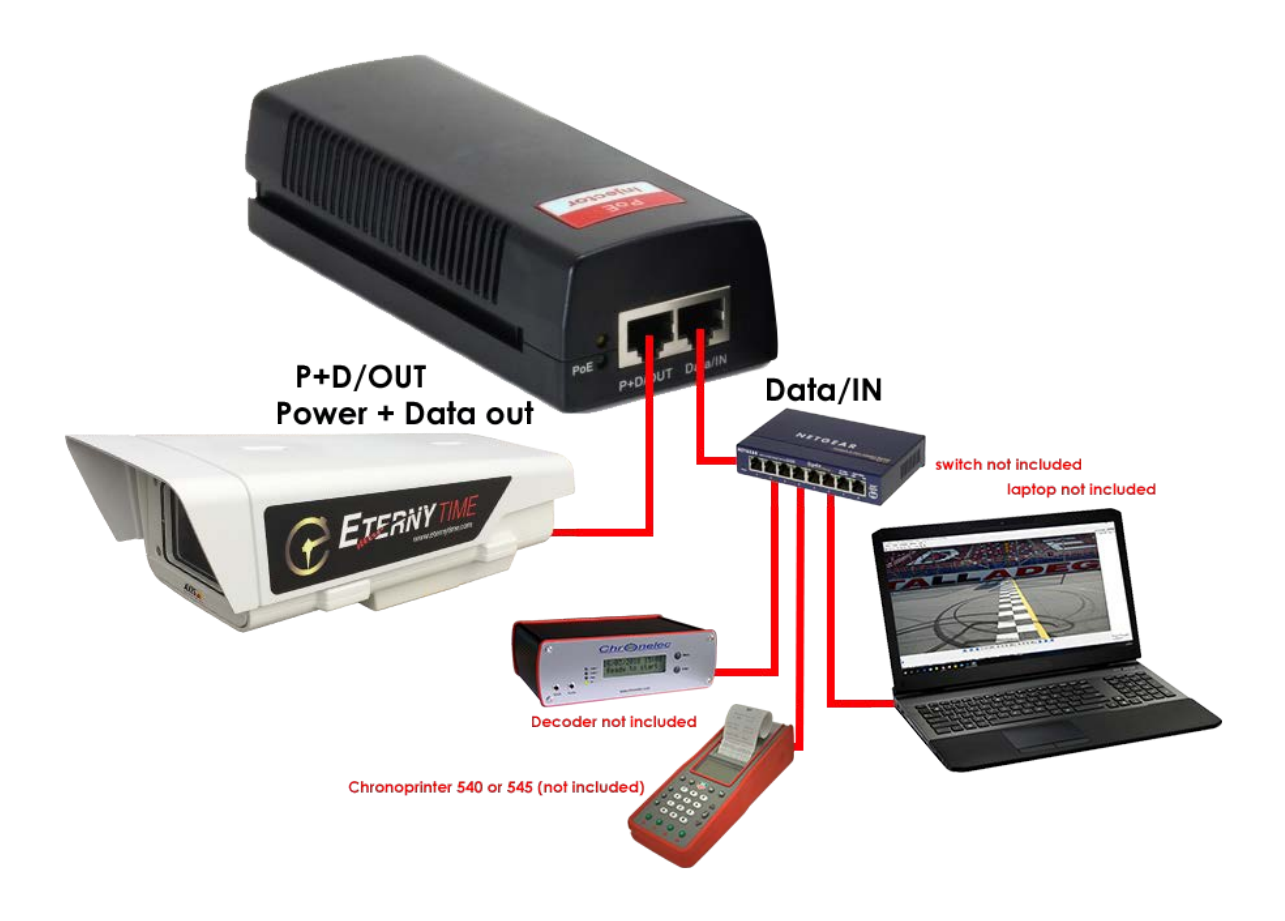

#### **5. Network connection**

**The software reads the Chronelec Decoder and TAG Heuer THCOM08 protocol (Chonoprinter 540 and 545). We recommend to use the TCP/IP connection but the timer can be connected by serial I/O RS232 to stream the data to the camera software.**

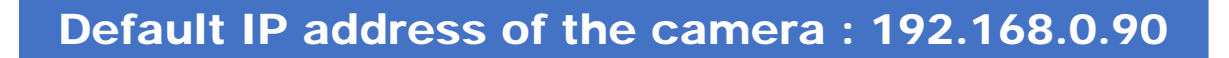

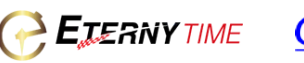

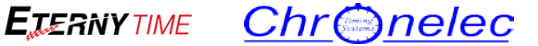

# **6. The software**

#### **A) Hardlock dongle installation**

Windows 10 should recognize the dongle and install the driver automatically. Previous OS may require a manual installation of the driver please check on [www.eternytime.com](http://www.eternytime.com/) or contact us is you require the installation software.

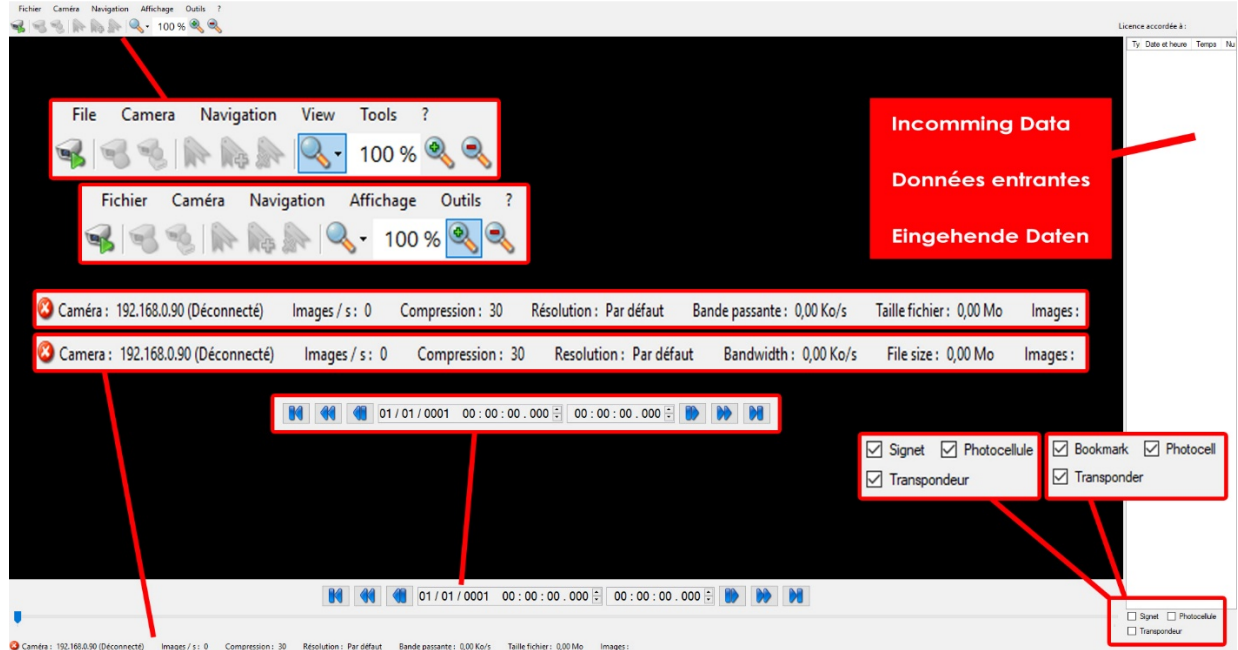

# **7. Menu description**

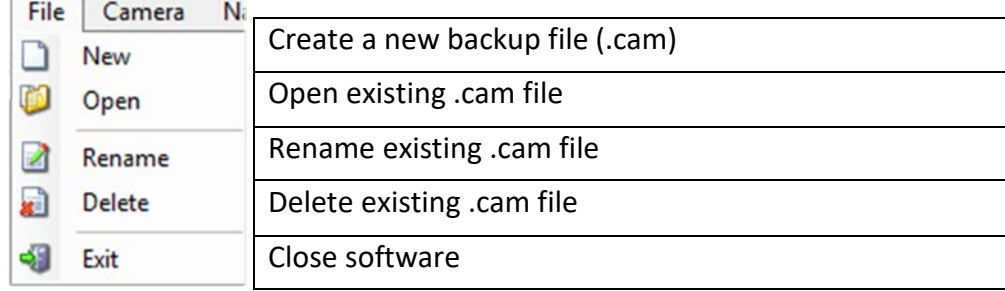

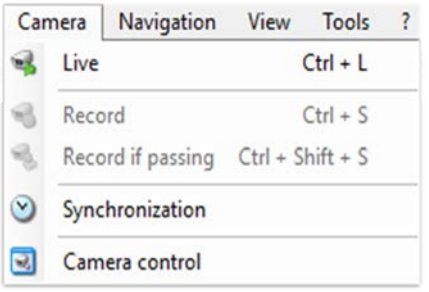

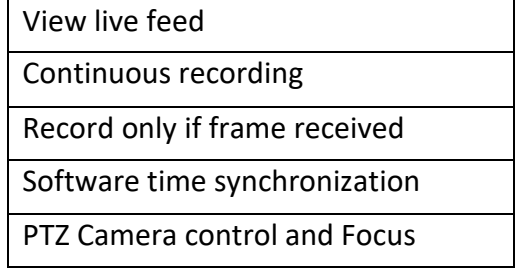

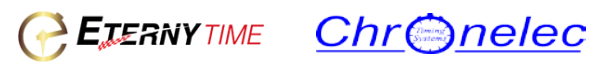

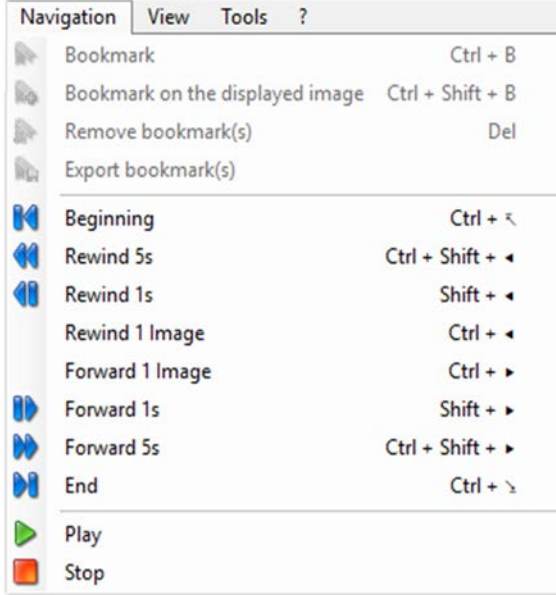

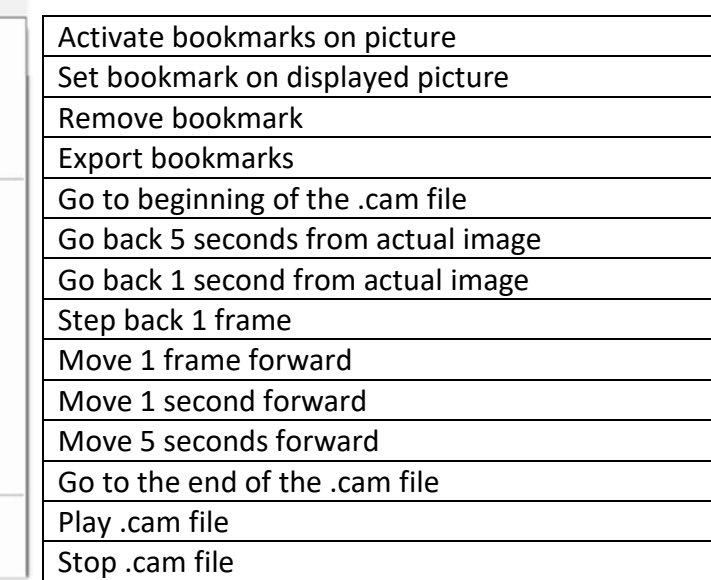

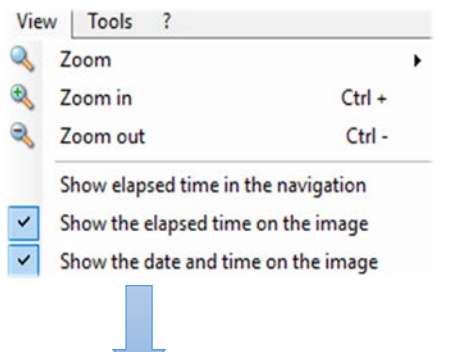

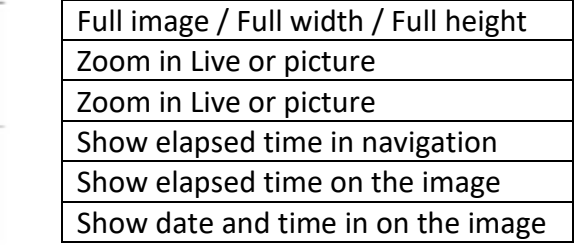

 $00:00:10.191$ 07/09/2018 14:20:39.240

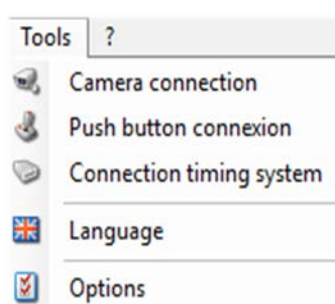

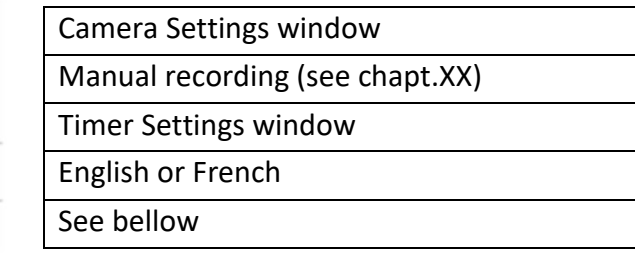

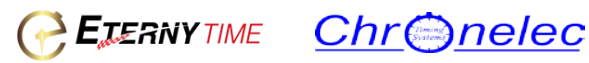

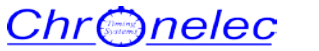

 $\blacktriangleright$ 

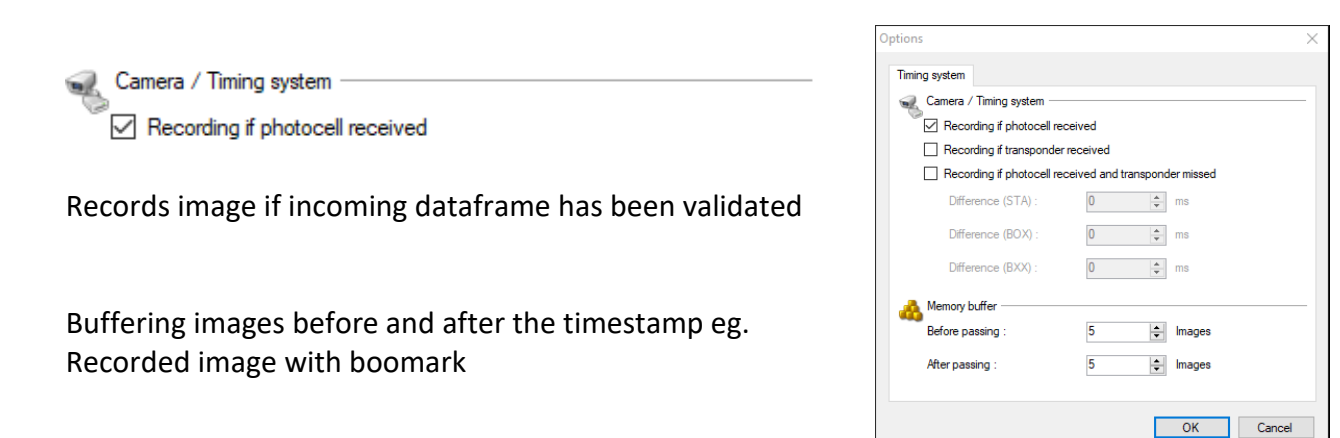

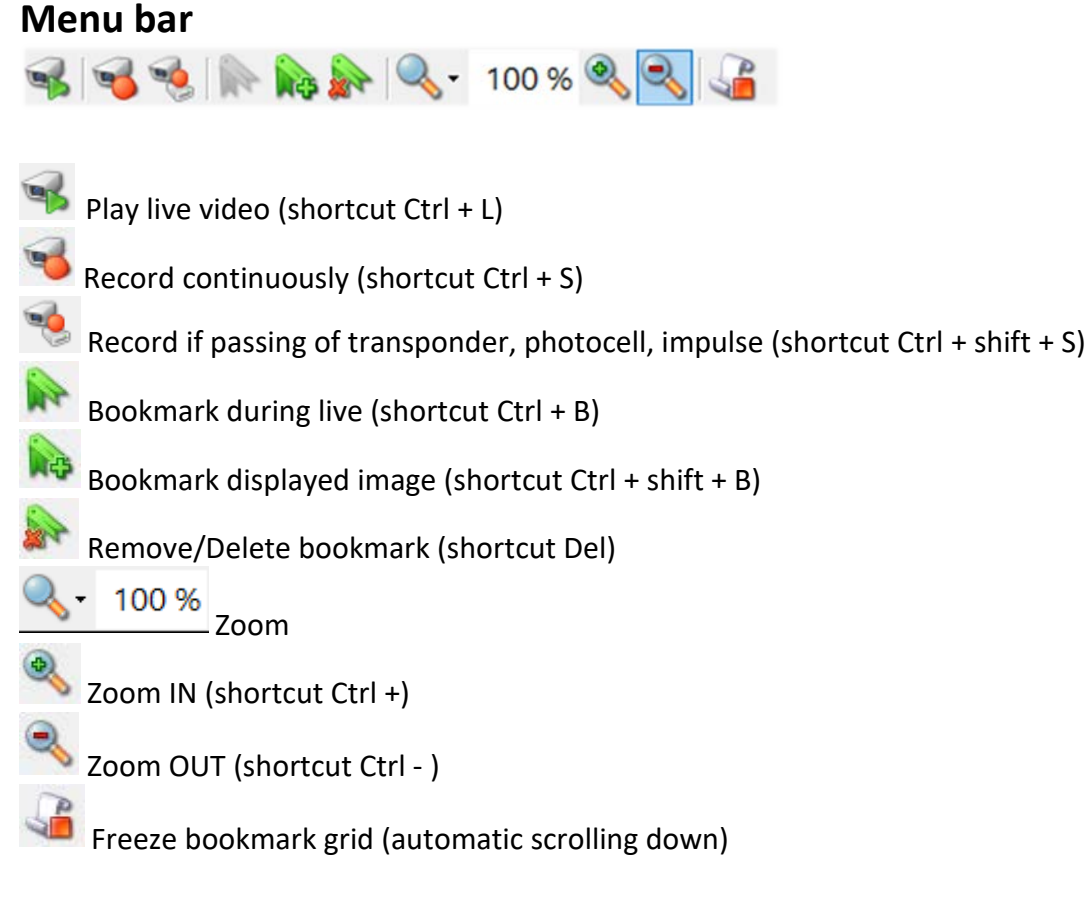

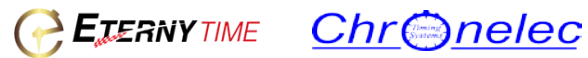

#### **8. How to start**

#### **A) Connect the camera**

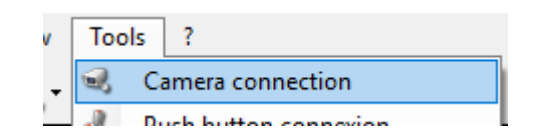

# Default IP address of the camera : 192.168.0.90

# User: root | Password: eternytime

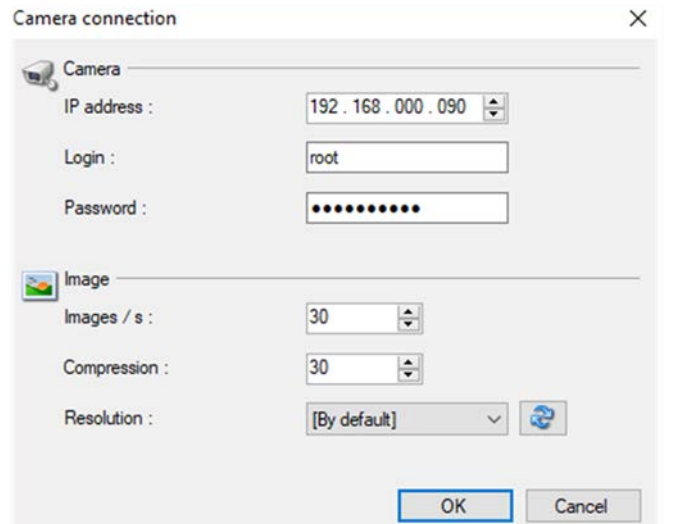

**Frame rate:** from 1 to 120 frames per second **Images compression (%)** to reduce file size if Full HD is selected

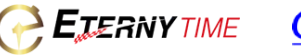

#### **B) Create a new .cam file**

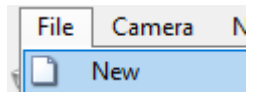

The software will generate a new file name, all recorded images will be available in this folder Default file format is YYYY-MM-DD.com

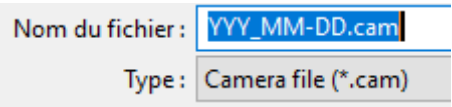

# **Same .cam file should never been overwritten. Always give a non-existing file name.**

**C) Time synchronization**

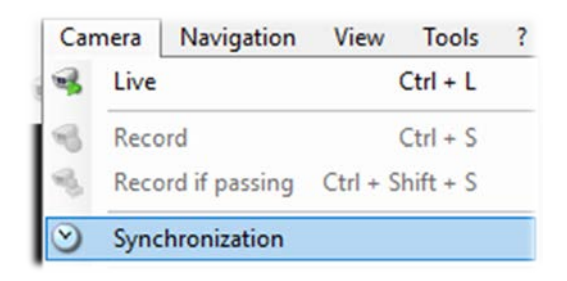

The software can be synchronized by several ways:

- computer date and time
- manual synchronization
- manually
- with the displayed image (previous frame/picture)

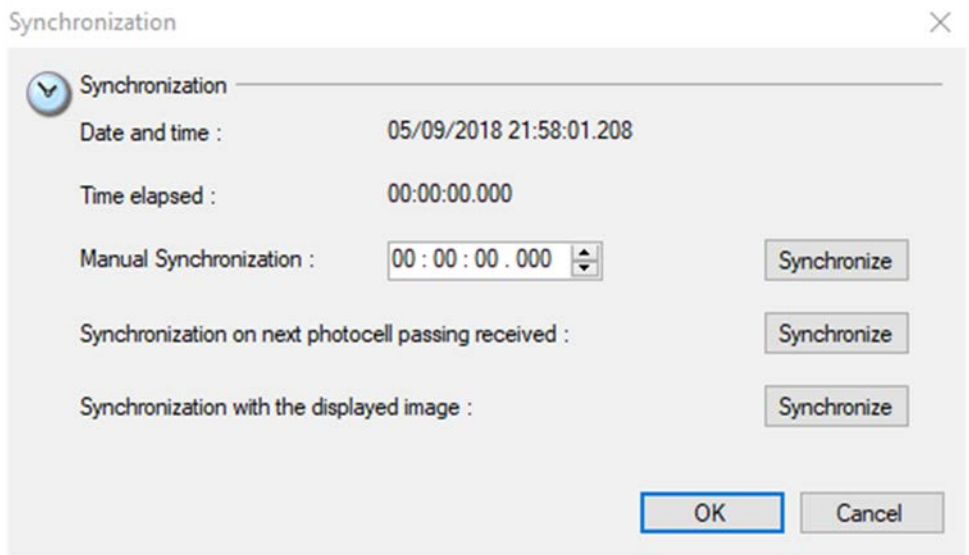

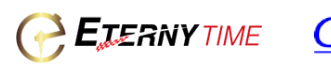

#### **Manual synchronization**

Manual Synchronization:  $00:00:00.000$  $\left| \rule{0.2cm}{0.2cm} \right|$ Set the actual time or start the running clock at 0 Synchronize Press

#### **On next photocell passing received**

**Press** Synchronize and send impulse from your timer The running clock will be synchronized

# **Ensure that "Race time at the time of day is unchecked in order to use this feature, otherwise the software will use PC time.**

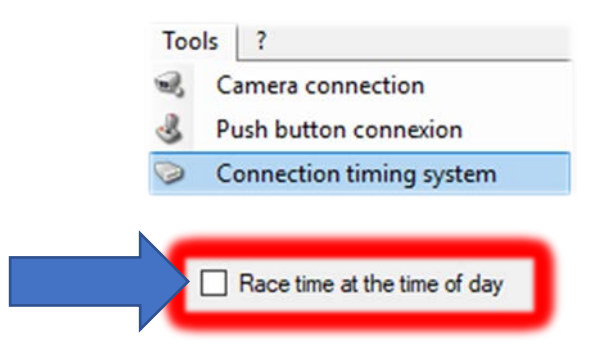

#### **Synchro with displayed image**

Uses the timestamp in the bookmark with the last time

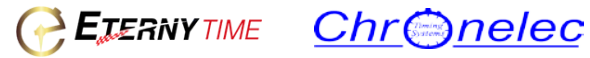

#### **D)Camera control**

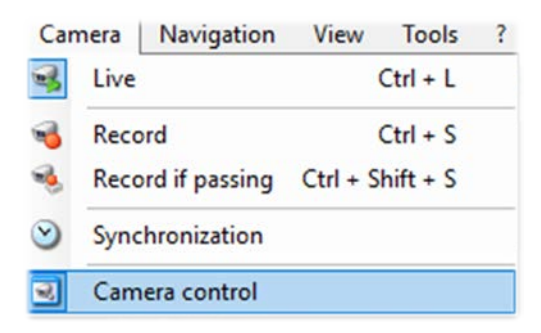

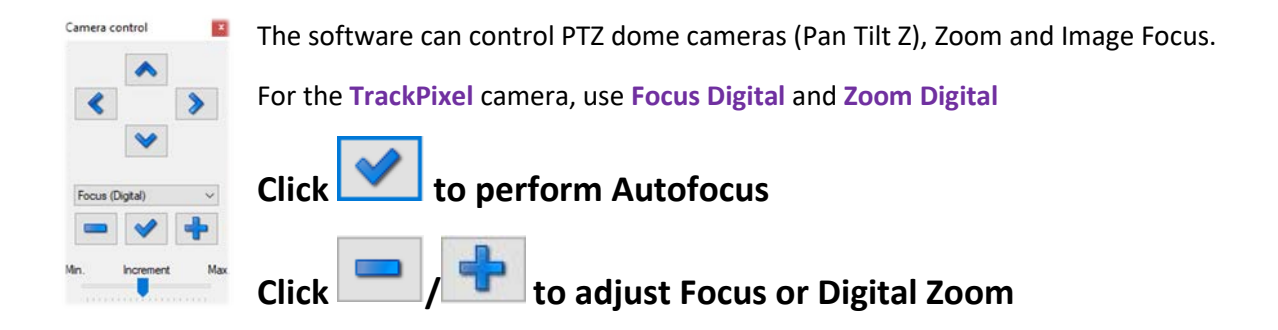

#### **Push button connection**

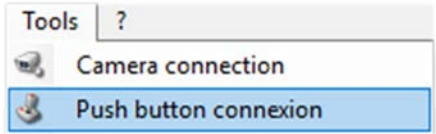

You can connect your Manual contactor (Art. Nr. ETMC) with a special Serial RS232/USB adapter in order to trigger the recording manually

Pinout of the RS232 connection:

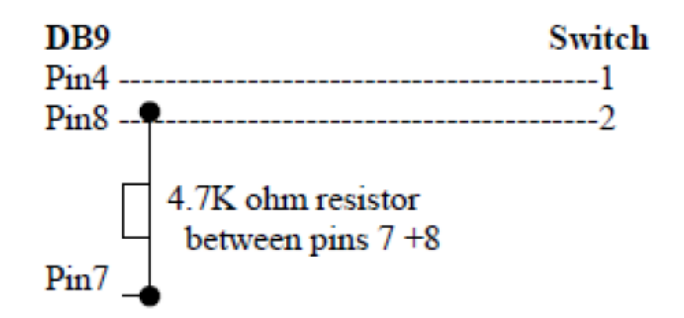

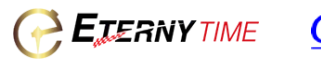

**Chr**onelec

## **E) Tools**

#### **Connection timing system**

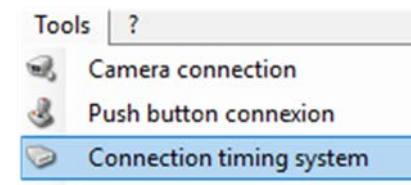

Timing system protocols:

- Chronelec 9600 Bds (< 2009)
- Chronelec 19200 Bds (latest devices)
- TAG Heuer CP520
- TAG Heuer CP540/CP545

Active channels: Channel to trigger Image recording

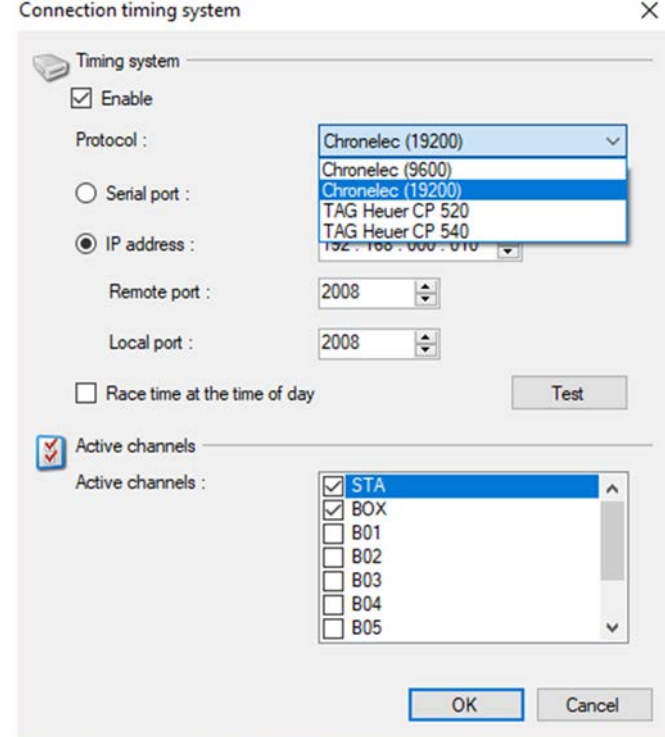

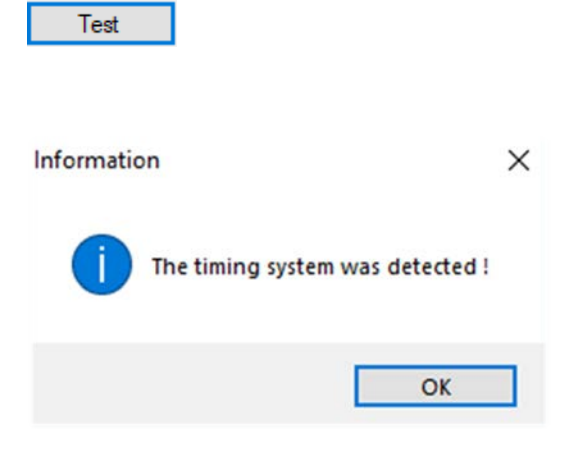

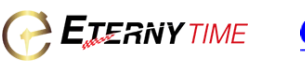

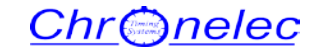

# **WARNING: Battery**

The Axis product uses a 3.0 V CR2032 lithium battery as the power supply for its internal real-time clock (RTC). Under normal conditions this battery will last for a minimum of five years. Low battery power affects the operation of the RTC, causing it to reset at every power-up.

Lithium coin cell 3.0 V batteries contain 1,2-dimethoxyethane; ethylene glycol dimethyl ether (EGDME), CAS no. 110-71-4.

- Risk of explosion if the battery is incorrectly replaced.
- Replace only with an identical battery or a battery which is recommended by Axis.
- Dispose of used batteries according to local regulations or the battery manufacturer's instructions.

# **For additional hardware information of the camera, please refer to the manufacturer's website www.axis.com**

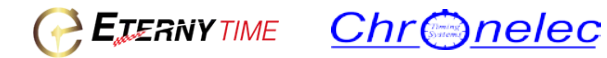

#### **Warranty**

**a.** Subject to Eternytime Terms of Service, Eternytime warrants all hardware products and accessories contained in the original packaging with a Eternytime trademark or logo (for the sole purpose of the Warranty Terms, each a " Eternytime" product) against defects in materials and workmanship when used in accordance with Eternytime's user manuals, technical specifications and other Eternytime Product guidelines for a period of TWO (2) YEARS from the date of original retail purchase by the end-user purchaser as shown by an invoice or sales receipt for the Eternytime Product (the "Warranty Period"). You will be able to receive the remedies available under the Two-Year Limited Warranty for your Eternytime product via local Eternytime service facilities.

#### **1. WHAT IS NOT COVERED BY THIS WARRANTY?**

- **a.** Eternytime does not warrant that the operation of any Product will be uninterrupted or error-free. Eternytime is not responsible for damage arising from failure to follow instructions relating to the Product's use.
- **b.** All warranties, conditions and other terms not set out in this warranty document are excluded from the Eternytime Two-Years Limited Warranty. When contacting Eternytime via telephone, call charges may apply depending on your location. Please contact your network operator for details.
- **c.** THIS WARRANTY DOES NOT APPLY TO ANY NON-ETERNYTIME BRANDED HARDWARE PRODUCTS OR ANY SOFTWARE, EVEN IF PACKAGED OR SOLD TOGETHER WITH ETERNYTIME PRODUCTS.
- **d.** Non- Eternytime branded products may enjoy the benefit of a manufacturer's warranty please check your product box and literature for details.
- **e.** This warranty does not apply: (a) to consumable parts, such as batteries or protective coatings that are designed to diminish over time, unless failure has occurred due to a defect in materials or workmanship; (b) to cosmetic damage, including but not limited to scratches, dents and broken plastic on ports; (c) to damage caused by use with another product; (d) to damage caused by accident, abuse, misuse, liquid contact, fire, earthquake or other external cause; (e) to damage caused by operating the Eternytime Product not in conformance with the user manual, the technical specifications or other Eternytime Product published guidelines; (f) to damage caused by using of incorrect voltage lines, fuses, circuit breakers, or incompatible load types as set forth in the user manual; (g) to damage caused by service (including upgrades and expansions) performed by anyone who is not a representative of Eternytime; (h) to an Eternytime Product the functionality or capability of which has been modified or altered without the written permission of Eternytime; (i) to defects caused by normal wear and tear or otherwise due to the normal aging of the Eternytime Product; (j) if any serial number has been removed or defaced from the Eternytime Product, or (k) if the product is stolen or Eternytime reasonably believes that the product is stolen based on information provided by law enforcement authorities.
- **f.** Eternytime does not warrant, represent or undertake that it will be able to repair or replace any Eternytime Product under this warranty without the risk of loss of information or data stored on the Eternytime Product. This warranty does not include any Non- Eternytime branded components installed. This limited warranty does not cover any damage to the product that results from abnormal mechanical or environmental conditions, abuse, accident, improper installation, misuse, insufficient or excessive electrical supply, natural disaster, or any unauthorized disassembly, repair, or modification. This limited warranty also does not apply to any product on which the original product label or UPC information has been altered, obliterated or removed, has not been handled or packaged correctly, has been sold as second-hand, or has been resold in violation of any export regulations.

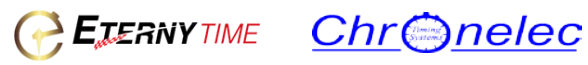

This limited warranty covers only replacements for defective Eternytime Products, as described above. Eternytime is not liable for any loss of data or any costs associated with diagnosing the source of system problems or installing, removing or servicing Eternytime Products. This warranty excludes third-party software, connected equipment or stored data. In the event of a claim, Eternytime 's sole obligation shall be to replace our product with its equivalent or the best possible substitute.

- **g.** Under no circumstances shall Eternytime be liable in any way to the user for damages, including any lost profits, lost savings or other incidental or consequential damages arising out of the use of, or inability to use the Eternytime products. Eternytime reserves the right to revise or update its products, software, or documentation in keeping with technological advances without obligation to notify any individual or entity.
- **h.** ETERNYTIME IS NOT RESPONSIBLE FOR DIRECT, SPECIAL, INCIDENTAL OR CONSEQUENTIAL DAMAGES RESULTING FROM ANY BREACH OF WARRANTY OR CONDITION, OR UNDER ANY OTHER LEGAL THEORY, INCLUDING BUT NOT LIMITED TO LOSS OF USE; LOSS OF REVENUE; LOSS OF ACTUAL OR ANTICIPATED PROFITS (INCLUDING LOSS OF PROFITS ON CONTRACTS); LOSS OF THE USE OF MONEY; LOSS OF ANTICIPATED SAVINGS; LOSS OF BUSINESS; LOSS OF OPPORTUNITY; LOSS OF GOODWILL; LOSS OF REPUTATION; LOSS OF, DAMAGE TO OR CORRUPTION OF DATA; OR ANY INDIRECT OR CONSEQUENTIAL LOSS OR DAMAGE HOWSOEVER CAUSED INCLUDING THE REPLACEMENT OF EQUIPMENT AND PROPERTY, ANY COSTS OF RECOVERING, PROGRAMMING, OR REPRODUCING ANY PROGRAM OR DATA STORED OR USED WITH ETERNYTIME PRODUCTS AND ANY FAILURE TO MAINTAIN THE CONFIDENTIALITY OF DATA STORED ON THE PRODUCT. THE FOREGOING LIMITATIONS SHALL NOT APPLY TO ANY GROSS NEGLIGENCE OR INTENTIONAL MISCONDUCT BY ETERNYTIME AND TO THE EXTENT PROHIBITED BY APPLICABLE LAW.
- **i.** ETERNYTIME'S SOLE RESPONSIBILITY FOR HARDWARE DEFECTS IS LIMITED TO EITHER REPAIR OR REPLACEMENT OF SUCH PRODUCTS AS SHALL BE DETERMINED BY ETERNYTIME IN ITS SOLE DISCRETION. ALL EXPRESS AND IMPLIED WARRANTIES, INCLUDING, BUT NOT LIMITED TO, ANY IMPLIED WARRANTIES OF MERCHANTABILITY AND FITNESS FOR A PARTICULAR PURPOSE, ARE LIMITED IN TIME TO THE TERM OF THIS LIMITED WARRANTY. NO WARRANTIES, WHETHER EXPRESS OR IMPLIED, WILL APPLY AFTER THE EXPIRATION OF THE LIMITED WARRANTY PERIOD. SOME STATES OR JURISDICTIONS DO NOT ALLOW LIMITATIONS ON HOW LONG AN IMPLIED WARRANTY LASTS, SO THIS LIMITATION MAY NOT APPLY TO YOU.

#### **2. YOUR RESPONSIBILITIES**

- a. If your Eternytime product is capable of storing software programs, data and other information. You should make periodic backup of the information contained on your Eternytime product to protect the contents and as a precaution against possible operational failure.
- b. Before submitting your Eternytime Product for warranty service you should make separate backup of the contents of its storage media, remove all personal information and disable all security passwords. The contents of your Eternytime Product's storage media may be erased, replaced and/or reformatted in the course of service.
- c. Following warranty service, your Eternytime Product or a replacement product will be returned to you. Eternytime may install system software updates as part of warranty service that will prevent the Eternytime Product from reverting to an earlier version of the system software. Third party applications installed on the Eternytime Product may not be compatible or work with the Eternytime Product as a result of the system software update. You will be responsible for reinstalling all other software programs, data and information. Recovery and reinstallation of other software programs, data and information are not covered under this warranty.

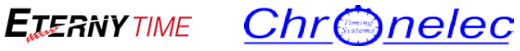

- d. You may seek service in a country that is not the country of your purchase, and in such a case you will comply with all applicable import and export laws and regulations and be responsible for all custom duties, V.A.T. and other associated taxes and charges.
- e. IMPORTANT: DO NOT OPEN THE ETERNYTIME PRODUCT UNLESS YOUR USER MANUAL FOR THE PRODUCT DESCRIBES HOW IT IS DESIGNED FOR OPENING. OPENING YOUR ETERNYTIME/CHRONELEC PRODUCT IN VIOLATION OF THIS PARAGRAPH WILL FORFEIT YOUR RIGHT TO CLAIM WARRANTY SERVICE FROM ETERNYTIME.
- **3.** WHAT WILL ETERNYTIME DO IN THE EVENT OF A WARRANTY CLAIM?
	- a. If you submit a valid claim under this warranty, Eternytime will, at its option:
	- b. (i) repair the Eternytime Product using new or previously used parts that are equivalent to new parts in performance and reliability, or
	- c. (ii) replace the Eternytime Product with a product that is functionally equivalent to the Eternytime Product and is formed from new and/or previously used parts that are equivalent to new parts in performance and reliability.
	- d. When a product or part thereof is replaced, any replacement item becomes your property and the replaced or refunded item becomes Eternytime's property.
	- e. A replacement part or product or a repaired Eternytime Product assumes the remaining warranty of the original Eternytime Product or one (1) year from the date of replacement or repair, whichever provides longer coverage for you.

#### **4. HOW TO OBTAIN WARRANTY SERVICE?**

Please access and review the online support . <https://eternytime.com/after-sales>

#### **5. GENERAL**

.

No Eternytime reseller, agent, or employee is authorized to make any modification, extension, or addition to this warranty.

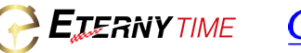

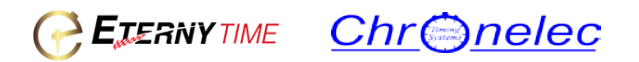

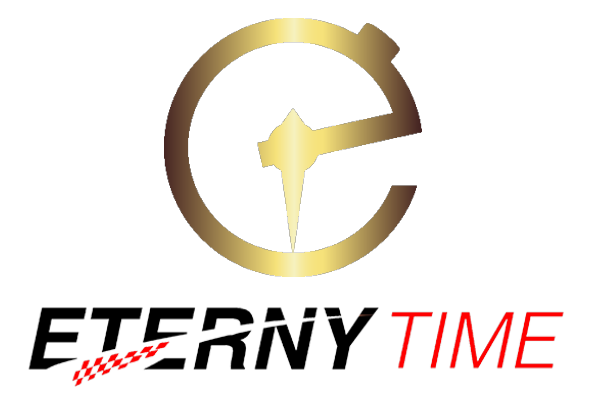

ETERNYTIME® S.A.S 8, rue de la lisière F-25500 Noël Cerneux Tel : +33(0)6.67.88.10.27

contact@Eternytime.com [www.Eternytime.com](http://www.eternytime.com/)

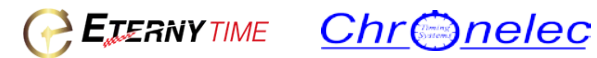